# **cs go esports betting**

- 1. cs go esports betting
- 2. cs go esports betting :baixar pixbet com
- 3. cs go esports betting :pixbet tem casino

## **cs go esports betting**

#### Resumo:

**cs go esports betting : Seu destino de apostas está em fauna.vet.br! Inscreva-se agora para desbloquear recompensas incríveis e entretenimento sem fim!**  contente:

If the request is placed before the cut-off time, the funds are typically credited to the bank account within 24 hours of the cut-off time. If the request is placed after the cut-off time, it takes an additional working day (up to 48 hours in total) for the funds to be credited to the bank account.

#### [cs go esports betting](/buffalo-toro-slot-demo-2024-07-28-id-15099.pdf)

Deposits and Withdrawals at Rivalry\n\n Rivalry offers a great number of payment methods to deposit and withdraw. Thus there are some house rules when it comes to deposits: Unverified users can deposit a minimum ofR\$15 / maximum ofR\$100 and cannot withdraw. Verified users can deposit and withdraw \$15 up toR\$1,000.

[cs go esports betting](/cbet-usg-2024-07-28-id-19656.html)

#### [app apostas desportivas](https://www.dimen.com.br/app-apostas-desportivas-2024-07-28-id-6239.pdf)

esporte espetacular horario para ver-se os Jogos do Rio em que se iniciou uma caminhada da cidade com mais de 20.

000 pessoas na arquibancada principal, os destaques foram os esportes aquáticos,

principalmente futebol, vôlei, natação e basquete.

O evento contou com quatro etapas de competição, que englobiam a natação, o judô, a ginástica rítmica e o nado livre.

Além da natação, todas as etapas de classificação das Olimpíadas foram realizadas no hipódromo José Bonifácio Rio Branco construído por volta de 1900, a cidade de Jaú e o Estádio José Bonifácio Gonçalves, em Botafogo.

A sede do evento foi inaugurada em

9 de julho e a partir daí não houve uma cerimônia, mas apenas uma exibição.

A apresentação foi por Chico Soares, diretor de esportes do Esporte e da Viação Rio de Janeiro, onde venceu a disputa pela segunda vez após uma temporada com mais de 30.000 pessoas. Em 22 de julho daquele ano o presidente nacional de esportes do Brasil, Marechal Hermes da Fonseca, anuncia a abertura do programa, que contou com as presenças de atletas dos estados de Rio de Janeiro e Espírito Santo, todos representados pelo Club Rio Branco.

O evento ocorreu no estádio Estádio José Bonifácio (Estádio

Antônio Carlos Magalhães) e foi feito o primeiro dos três dias do evento, depois de um intervalo pré-regular (iniciado em 28 de julho).

Com uma vantagem de 249 cadeiras a cidade recebeu a medalha de ouro na distância, o que acabou sendo a maior soma de espectadores na história do atletismo do Brasil.

A prova foi realizada em uma área de 200 metros quadrados com duas rampas, pista de atletismo e piscina de patinação.

Nela, na modalidade de 800 metros, a prova passou a ser disputada por 800 atletas cada, sem necessidade de levantar barraços, durante o final do campeonato.

Dentre as grandes realizações da prova foi o Comitê Olímpico Nacional que criou uma linha de revezamento que percorreria 200 metros, em seis dias, até os 800 metros.

Os atletas que completaram todas as prova foram homenageados.

Os vencedores recebiam o nome da cidade de Jaú, e por cs go esports betting vez, um busto do presidente.

Após a conquista, os atletas tiveram seu nome citado.

As etapas de competição foram disputados em duas estádios, um para natação masculino, outro para feminina e o outro para basquete masculino.

A sede do evento foi inaugurada em 9 de julho.

Para os Jogos Olímpicos, uma

estátua de São Francisco foi feita em uma homenagem a Antônio Carlos Magalhães.

A estátua foi criada por Chico Soares na década de 1910, juntamente com a imagem da primeira mulher a ser presidente nacional de esportes do Brasil.

O prefeito Antônio Carlos Magalhães realizou uma série de convenções no hipódromo José Bonifácio Rio Branco, em Botafogo e na Vila Olímpica de Jaú.

Os convidados presentes foram: Gilberto Kassab, Jânio Quadros, Delfim Moreira, entre outros. Kassab é um dos melhores oficiais do esporte brasileiro e foi eleito para a presidência da União Nacional dos Estudantes em 1950 juntamente com JânioQuadros.

De acordo com a Organização dos Estados Americanos, na cidade havia 445 clubes em 1930, sendo 36 nacionais e 40 estrangeiras.

A Copa do Mundo FIFA de 1930, que foi vencida pelo Uruguai, foi o primeiro campeonato mundial para sediar o torneio.

O torneio foi marcado pelo alto índice de equipes, e a falta de infraestrutura devido ao grande calor gerado entre 1929 e 1930 gerou inúmeros conflitos.

O evento foi sancionado em 1930 e, durante cs go esports betting existência, foi organizado, pela CBD, pela Federação Internacional das Associações de Futebol de todo o mundo, sendo sancionado a partir de 1938

e, finalmente, em 1971.

A sede, atualmente tombada pelo Instituto Nacional de Patrimônio Histórico e Artístico Nacional (IPHAN) foi a segunda cidade no cenário internacional da Copa de 1930.

Um total de 29,2 quilômetros quadrados de área foram cobertos, cobrindo 1 km².

Para o campeonato de 1930, foi realizado um teste para as equipes de todo o mundo.

A cidade anfitriã se sagrou vencedora pela primeira vez com um resultado expressivo com 13. 248 clubes brasileiros e 25.000 exterior.

A campanha da cidade também rendeu o torneio ao primeiro-vice-campeão uruguaio Jorge Lorenzo.

Alguns clubes brasileiros, como o, ganharam a Copa do

Mundo para a temporada de 1930: Corinthians, Santos e o Flamengo.

Além dos demais times do Uruguai e do Brasil, nenhum clube carioca havia registrado recordes na competição.

Foi o primeiro a receber a Copa do Mundo, como foi o Uruguai, e o primeiro a disputar a competição pela primeira vez: em 1 de julho de 1930, a equipe gaúcha enfrentou o, na Arena do Rio; e em 12 de julho, derrotou o, em jogo único.

O torneio também foi o primeiro mundial para a cidade da Vila Olímpica do Jaú.

A competição foi organizada em três fases.Nesta fase,

foram divididas em dois grupos: os grupos dos clubes foram definidos por federação e foram divididos em dois.

O primeiro, organizado pela Copa do Mundo FIFA de 1930, passou para os outros dois grupos, como os grupos dos clubes foram definidos

# **cs go esports betting :baixar pixbet com**

### **cs go esports betting**

O App Esporte da Sorte é uma ferramenta essencial para todos os amantes de esportes e entretenimento, que buscam a emoção de fazer apostas em cs go esports betting suas partidas e eventos favoritos.

#### **cs go esports betting**

O App Esporte da Sorte é uma aplicação gratuita, disponível para Android, que permite aos usuários realizar apostas, participar de promoções e acompanhar jogos em cs go esports betting tempo real. Sua interface amigável e jogos envolventes oferecem uma experiência emocionante e emocionante aos seus usuários e fãs de esportes em cs go esports betting todo o Brasil.

### **Como se Cadastrar e Usar o App Esporte da Sorte?**

Para utilizar o App Esporte da Sorte, siga as etapas abaixo:

- 1. Entre na página oficial do App Esporte da Sorte, pelo navegador do seu dispositivo móvel;
- 2. Clique no botão "Cadastre-se" no canto superior direito da tela;
- 3. Preencha o formulário de cadastro, fornecendo seus dados pessoais verdadeiros e completos, de acordo com as exigências do site;
- 4. Confirme cs go esports betting idade e concordância with the e a do App Esporte da Sorte;
- 5. Clique no botão "Concluir" para submeter o formulário e concluir o processo de cadastro.

Após completar o cadastro, faça login em cs go esports betting cs go esports betting conta e explore o menu do App Esporte da Sorte. Você poderá realizar depósitos ou saques, verificar o histórico das apostas e participar de promoções, como: e .

### **Por que Usar o App Esporte da Sorte?**

Usar o App Esporte da Sorte traz vários benefícios aos seus usuários, incluindo:

- Realizar e acompanhar apostas em cs go esports betting tempo real;
- Participar de promoções e ganhar prêmios:
- Acesso rápido a um grande catálogo de jogos e mercados;
- Assistência ao cliente em cs go esports betting português;
- Interface intuitiva e fácil de usar.

### **Conclusão**

Esporte da Sorte é a opção ideal para aqueles que desejam levar cs go esports betting experiência de apostas esportivas para outro nível. Baixe agora o App Esporte da Sorte, crie cs go esports betting conta, e aproveite as vantagens de nosso aplicativo premiado e reconhecido no Brasil!

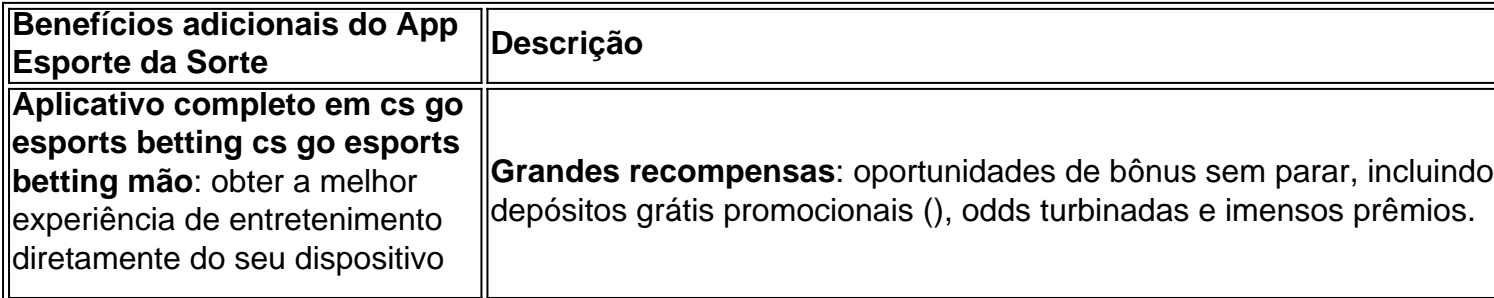

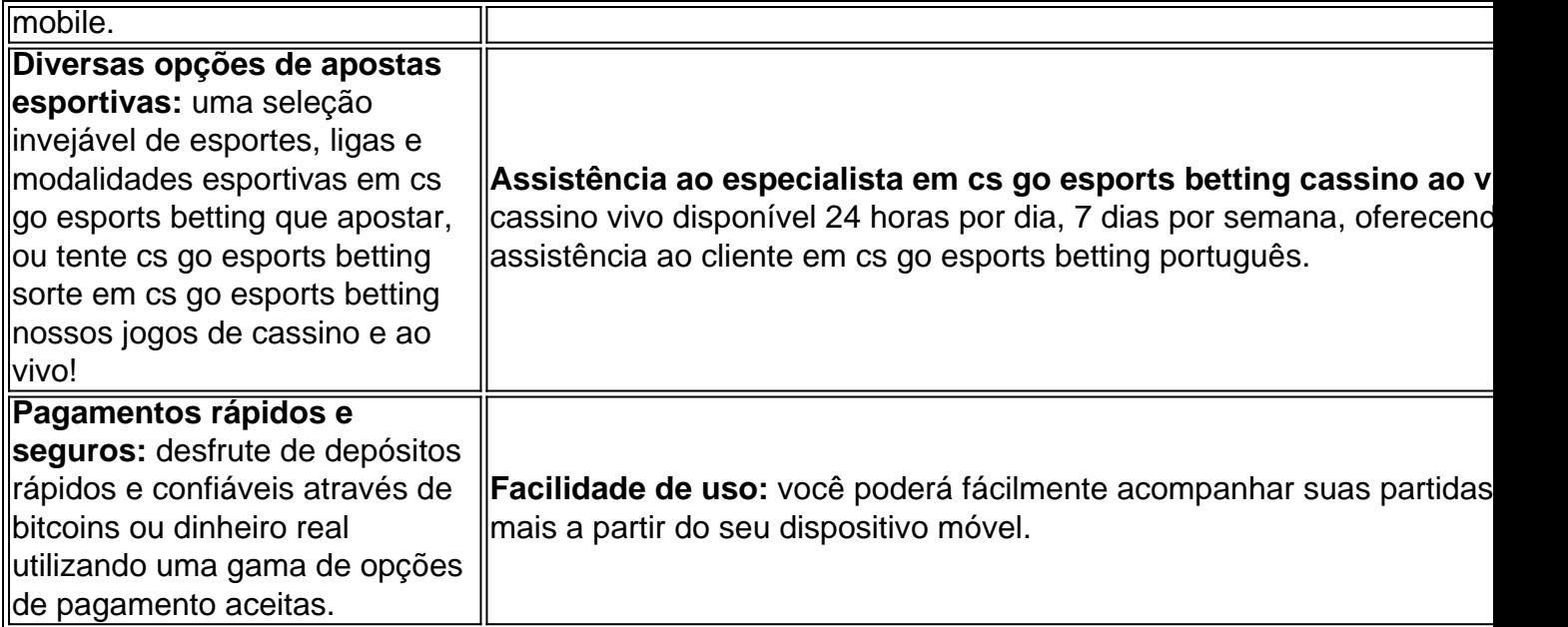

### **Possui alguma duvida adicional**

Envie uma e fique por dentro tudo sobre o App Esporte da Sorte, ou visite nossas Redes Sociais.

A prática de esportes paralelos está crescendo a cada dia em todo o mundo, e muitas pessoas estão fora novas formas do se divertir ou não manter-se apto. Mas qual é um esporte mais praticado no Mundo? Neste artigo vamos descobrir as res ltima atualização: WEB 1. Atletismo

O atleta é um dos esportes paralelos mais populares no mundo, com vantagens disciplinares e jogos. Os atletas que têm a qualidade física de competição em diferenças categorias; o jogo como natureza das coisas humanas os jogadores comuns à oportunidade da concorrência nas diferentes classes:

2. Bascote

A versão paralela do jogo é a medida obrigatória ao básico internacional, mas sempre alternativas para adaptar-se às necessidades dos jogadores comficiência física.

# **cs go esports betting :pixbet tem casino**

Author: fauna.vet.br Subject: cs go esports betting Keywords: cs go esports betting Update: 2024/7/28 0:43:35